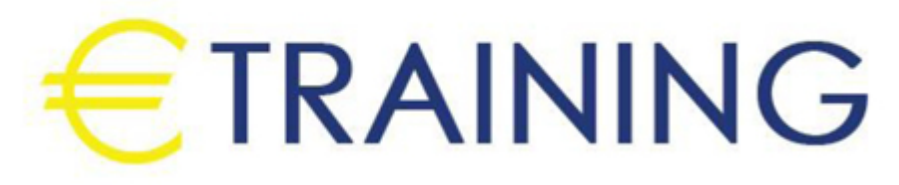

أفضل ممارسات إعداد الموازنات الفعالة ومراقبة التكاليف التشغيلية

> 2 - 6 ديسمبر 2024 ميلان (ايطاليا)

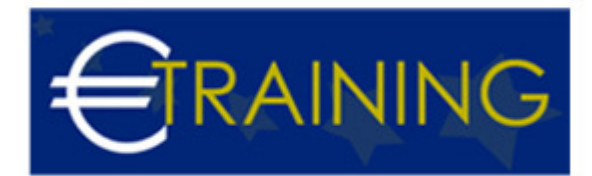

# أفضل ممارسات إعداد الموازنات الفعالة ومراقبة التكاليف التشغيلية

**رمز الدورة:** 364K **تاريخ الإنعقاد:** 2 - 6 ديسمبر 2024 **دولة الإنعقاد:** ميلان (ايطاليا) - **التكلفة:** 5940 **يورو**

### **مقدمة عن الدورة التدريبية:**

تحاول اليوم الحكومات والشركات ترشيد الإنفاق بربط كل كلفة منفقة مع الهدف المراد تحقيقه وتحاول أن لا تكون هنالك انحرافات غير ملائمة وتعزز من الانحرافات الملائمة، فالاستخدام الأمثل للموارد المتاحة هو الهاجس الأساسي الذي يحرك الأولويات المرسومة في الموازنات والشعور بالمسؤولية لكل مبلغ منفق نحو تحقيق الهدف هو أساس العمل المالي المحاسبي اليوم، فالهيكل المترابط بين الاستراتيجيات والأهداف وبناء الموازنات التي تترجم كل ذلك من خلال أرقام كمية هو أساس بناء الموازنات اليوم وإن أي انحراف عنها هو معنا انحراف عن الأهداف المرسمة أو سيحد من تحقيق كامل الاستراتيجية المرسومة للمؤسسة.

### **أهداف الدورة التدريبية: في نهاية الدورة سيكون المشاركون قادرين على:**

- التزود بمفهوم وأدوات وأساليب التخطيط وخطوات إعداد الخطط، والأساليب الكمية الحديثة المستخدمة في التنبؤ وإعداد الخطط.
	- التعرف على أهمية الموازنات في التخطيط والرقابة وكيفية استخدامها وكيفية إعدادها.
- معرفة كيفية عمل الموازنة من خلال عناصرها المختلفة من الموازنات الفرعية والفرق بين الموازنة الثابتة والموازنة  $\bullet$ المرنة.
- اكتساب مهارة التطبيق العملي لإعداد الموازنة التخطيطية التشغيلية وكيفية إعدادها في الأنشطة الاقتصادية المختلفة والأنشطة الحكومية وغير الهادفة للربح.
	- التزود بأدوات مالية ومحاسبية وإدارية حديثة في إعداد الموازنات التخطيطية الجارية والرأسمالية.  $\bullet$
	- $\bullet$ تنمية المهارات في استخدام الحاسوب في إعداد الموازنات التخطيطية وباستخدام أساليب إحصائية متقدمة وبما ينعكس على دقة التقديرات.
	- التعرف على الاتجاهات الحديثة والمتطورة في مجال خفض التكاليف وترشيد الانفاق وكيفية تحقيق الرقابة على  $\bullet$ التكاليف التشغيلية.

### **الفئات المستهدفة:**

- مدراء التخطيط المالي ورؤساء الحسابات.  $\bullet$
- المدراء الماليين في الشركات والمؤسسات.  $\bullet$ 
	- المراقبون في القطاع المالي.  $\bullet$
	- المحاسبون وماسكي الدفاتر المحاسبية.  $\bullet$ 
		- المحاسبون ومدققي الحسابات.  $\bullet$
- العاملون في القسم المالي والمحاسبون الجدد والمحللون الماليون.
- $\bullet$ كل من يجد في نفسه الحاجة لهذه الدورة ويرغب بتطوير مهاراته وخبراته.

### **محتوى الدورة التدريبية:**

# **الوحدة الأولى: المعايير الحديثة للتنبؤ في مجال التخطيط وإعداد الموازنات:**

- دور التنبؤ في إعداد الخطط والموازنات.  $\bullet$ 
	- العوامل المؤثرة في التنبؤ.
		- مجالات التنبؤ.
- الأساليب الرياضية الحديثة للتنبؤ بالايرادات والنفقات  $\bullet$
- استخدام نموذج الانحدار الخطي البسيط والمتعدد{Analysis Regression {في التنبؤ.
	- استخدام اسلوب تحليل الاتجاه{Analysis Trend{في التنبؤ
		- تطبيق الأساليب الحديثة للتنبؤ باستخدام الحاسب الآلي

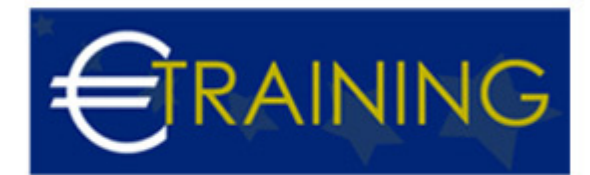

ورشة عمل وتطبيقات عملية.

# **الوحدة الثانية: إطار إعداد الموازنات التخطيطية:**

- دور الموازنات في تنفيذ الخطة الاستراتيجية.  $\bullet$
- تحديد العوامل الأساسية الحاكمة في إعداد الموازنة.  $\bullet$  $\bullet$
- مداخل إعداد الموزنات الشاملة في الشركات والمؤسسات الحكومية.
	- نصائح هامة عند إعداد تقديرات الموازنة.
	- إعداد الموازنات التخطيطية في الشركات الصناعية والتجارية.
		- حالات عملية لإعداد الموازنات:  $\bullet$ 
			- موازنة المبيعات.
				- ∘ موازنة الإنتاج.
				- موازنة الأجور.
		- موازنة المستلزمات السلعية.  $\circ$
		- إعداد الموازنة النقدية والموازنة الاستثمارية.

## **الثالثة الوحدة: الأساليب الحديثة لإعداد الموازنات الفعالة:**

- مداخل إعداد الموازنة الفعالة.
- إعداد الموازنات على أساس النشاط.
	- إعداد الموازنات الموجهة بالنتائج.
- إعداد موازنة المشاريع باستخدام الحاسب الآلي.  $\bullet$
- إعداد موازنة النقدية والتنبؤ بالمتحصلات والمدفوعات.  $\bullet$ 
	- أحدث الأساليب المتقدمة تلإعراب المورسلزناعمل {}.

### **الوحدة الرابعة: الموازنات الحكومية والأساليب الحديثة لإعدادها:**

- تعريف مبادئ الموازنة العامة للدولة.  $\bullet$ 
	- تقديرات الموازنة العامة للدولة.
		- دورة الموازنة العامة للدولة.  $\bullet$
- الأساليب الحديثة لإعداد الموازنة العامة للدولة.  $\bullet$ 
	- إعداد موازنة البرامج والأداء.  $\bullet$ 
		- إعداد الموازنة الصفرية.
- متطلبات تطبيق الأساليب الحديثة لإعداد الموازنة الحكومية.
	- أساليب ترشيد وضبط الانفاق الحكومي.  $\bullet$

## **الوحدة الخامسة: أساليب خفض التكاليف التشغيلية والرقابة عليها من خلال الموازنات:**

- الرقابة على تكاليف التشغيل لأغراض التشخيص والتخفيض.
	- أساليب خفض التكلفة وترشيد الانفاق.
		- أساليب رقابة وتخفيض التكاليف.  $\bullet$
		- دراسة سلوك التكاليف وانعكاساتها.  $\bullet$
	- استخدام تحليل تماثل التكلفة فى اتخاذ القرارات.  $\bullet$
	- استخدام اسلوب التكاليف المستهدفة والمطورة.  $\bullet$
- تطبيق الاتجاهات الحديثة فى خفض التكاليف والرقابة عليها.
	- ورش عمل وتطبيقات عملية.